## Read Doc

# MS OFFICE APPLICATIONS WITH VBA ADVANCED TUTORIAL

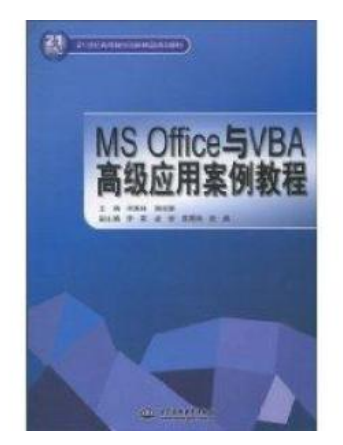

Read PDF MS Office Applications with VBA advanced tutorial

- Authored by HE ZHEN LIN HU LV HUI ZHU
- Released at -

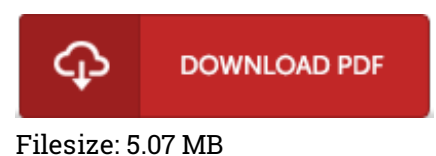

To open the book, you will want Adobe Reader software program. If you do not have Adobe Reader already installed on your computer, you can download the installer and instructions free from the Adobe Web site. You could possibly download and install and preserve it to the laptop for later examine. Make sure you click this hyperlink above to download the document.

#### Reviews

It in <sup>a</sup> of the best publication. It is among the most remarkable publication i have read through. Your lifestyle period will be change once you complete reading this article publication.

#### -- Crystal Rolfson

Without doubt, this is actually the greatest function by any article writer. It is among the most amazing publication i have got read. Its been printed in an exceedingly basic way in fact it is simply after i finished reading through this publication where in fact changed me, change the way i believe. -- Arielle Ledner

Thorough guide! Its this sort of very good study. Yes, it really is play, nonetheless an interesting and amazing literature. You may like the way the blogger create this ebook.

### -- Dameon Hettinger